## **[Vorschau: Ereignisdatenbank \(Ab Version](https://wiki.softengine.de/6286/) [5.59, WEBWARE 2.2\)](https://wiki.softengine.de/6286/)**

## Ereignisdatenbank

Auf den SoftENGINE SolutionDays 2017 wurde unter der Überschrift "Änderungen verfolgen" die Funktion "Ereignisdatenbank" neu vorgestellt.

Die Vorgabe für die SoftENGINE-Entwicklung bestand darin, in einer Datenbank übersichtlich alle Änderungen und wer diese ausgeführt hat zu protokollieren. Im Bedarfsfall sollte die Rücknahme einer Veränderung mit nur einem Klick möglich sein.

(Bild anklicken für vergrößerte Darstellung)

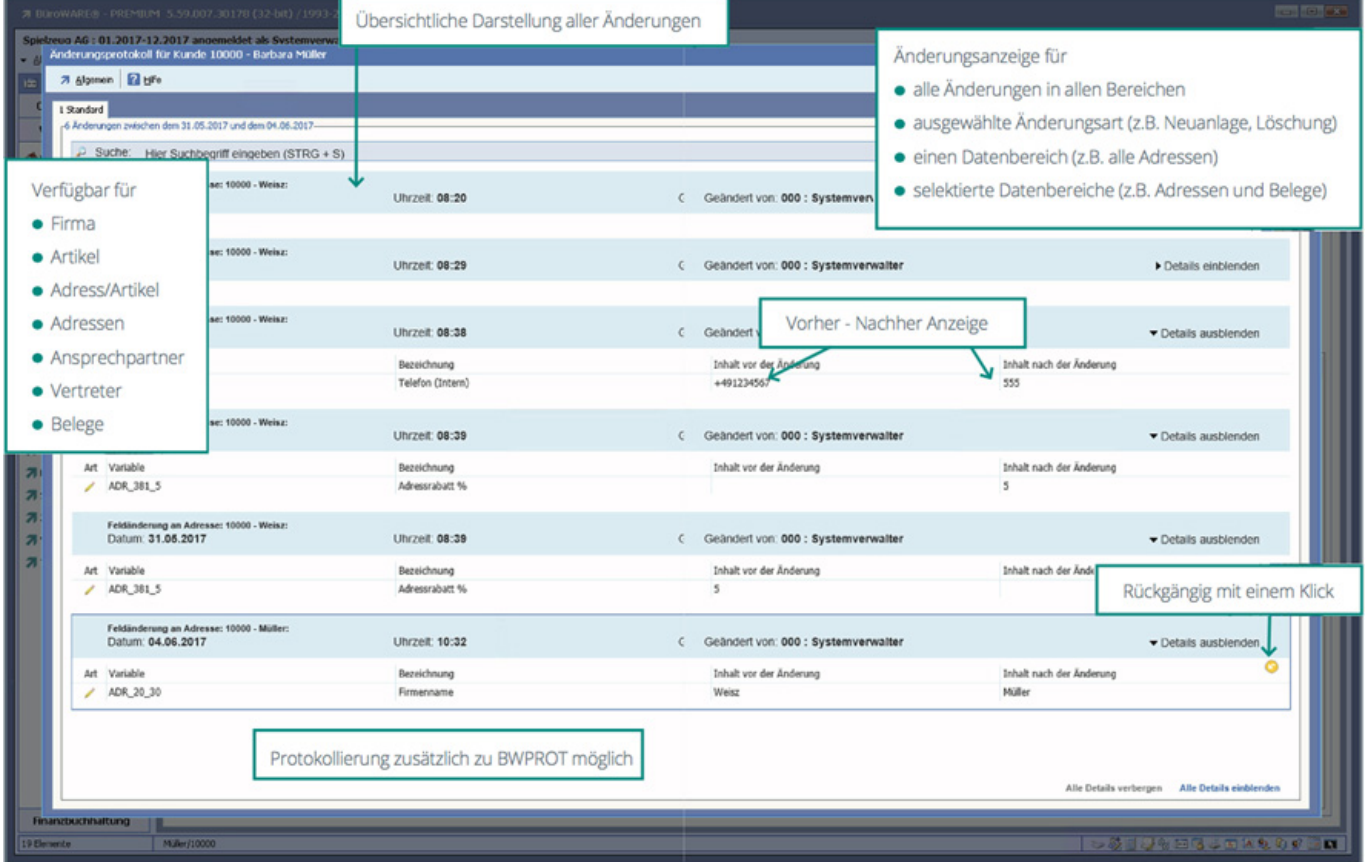

## Details der Ereignisdatenbank

Neue Zugriffsrechte steuern das Verhalten der Ereignisdatenbank.

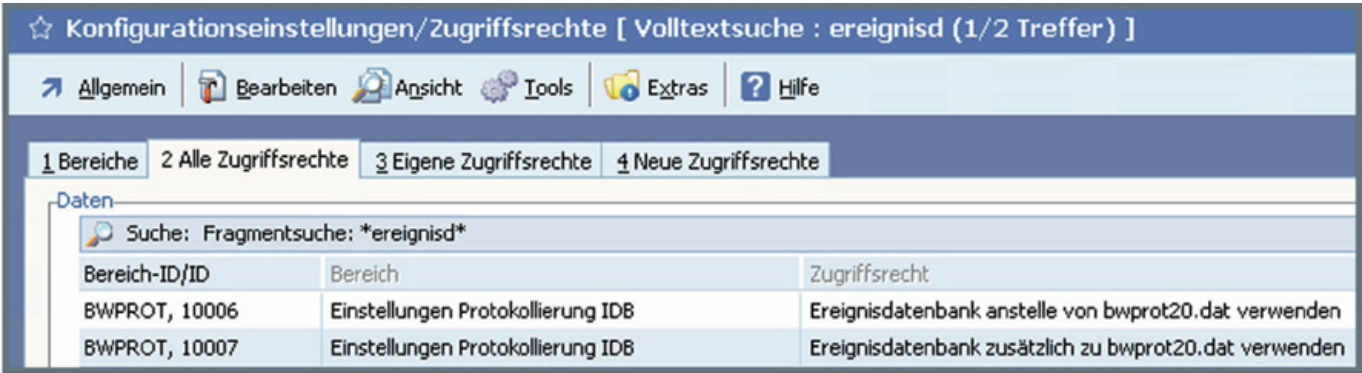

Es ist einstellbar, ob die Ereignisdatenbank anstelle oder zusätzlich zur Proto- kolldatei "BWPROT" geführt werden soll. Die Inhalte der aktuellen "BWPROT" werden beim Erststart in die Ereignisdatenbank importiert.

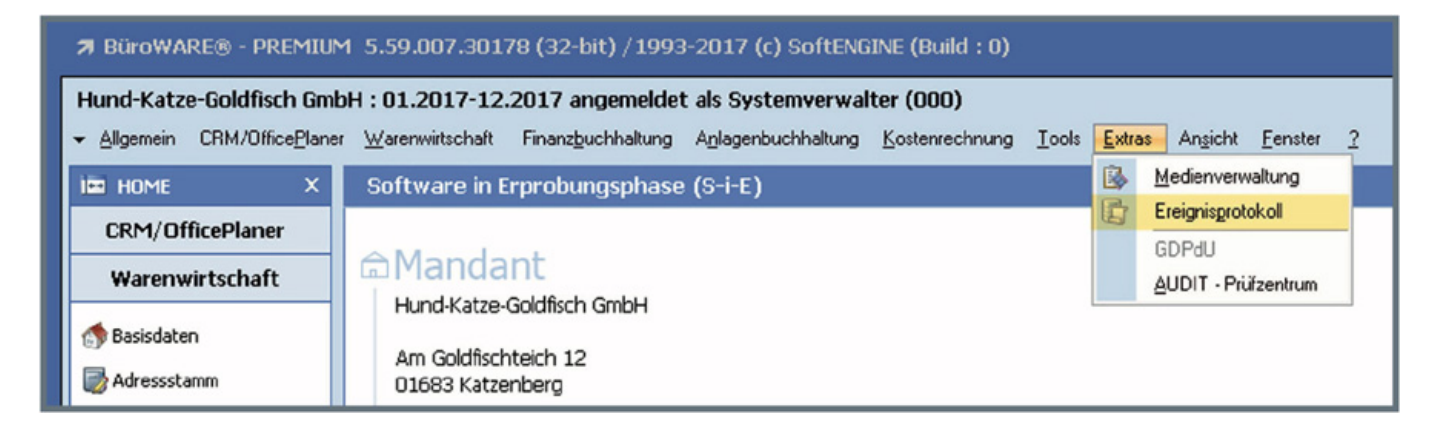

Die Ereignisdatenbank wird (wo verfügbar) über das Menü "Extras" aufgerufen.

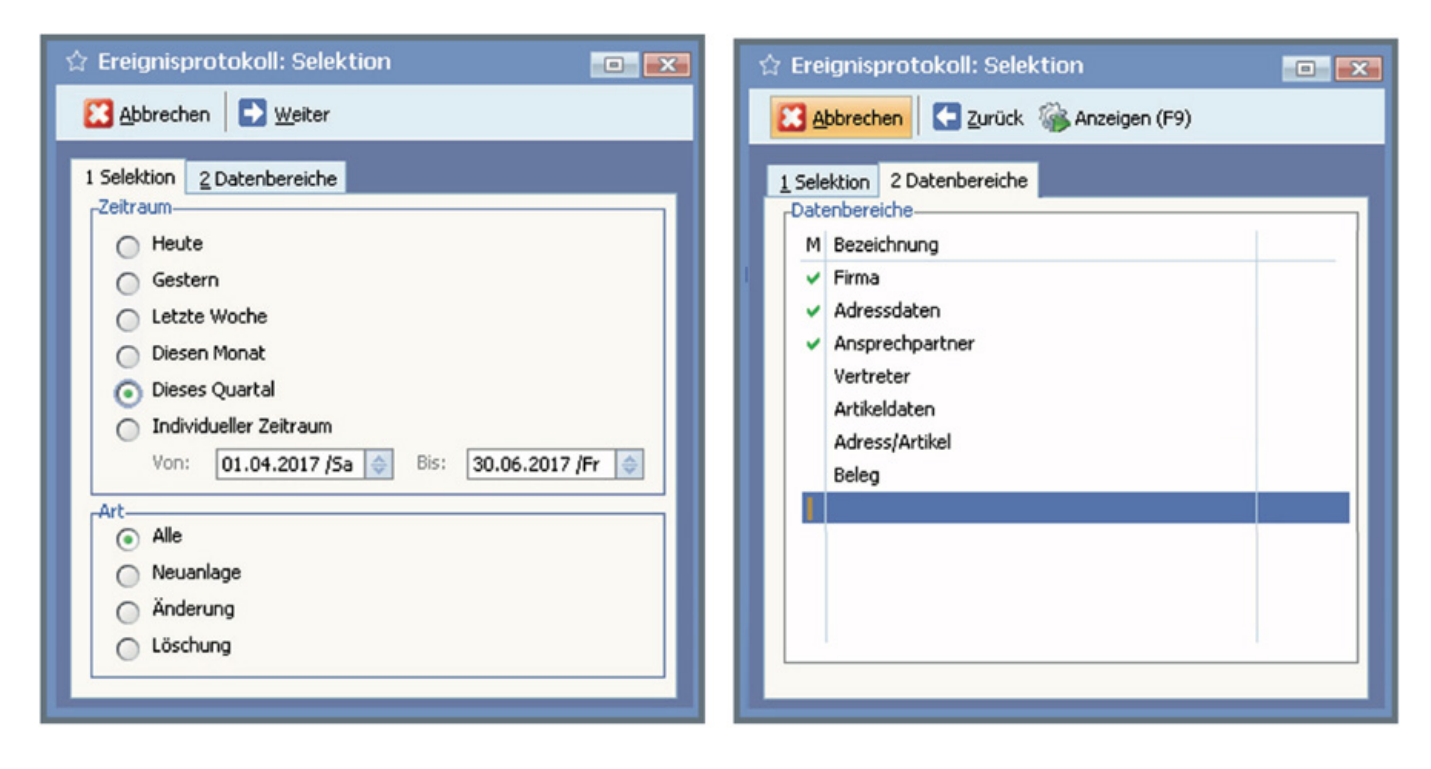

Die Ereignisse können nach Änderungsart, Datenbereichen und Zeitraum der Änderung selektiert werden.

Innerhalb der angezeigten Ereignisse ist eine Suche/Filterung möglich.

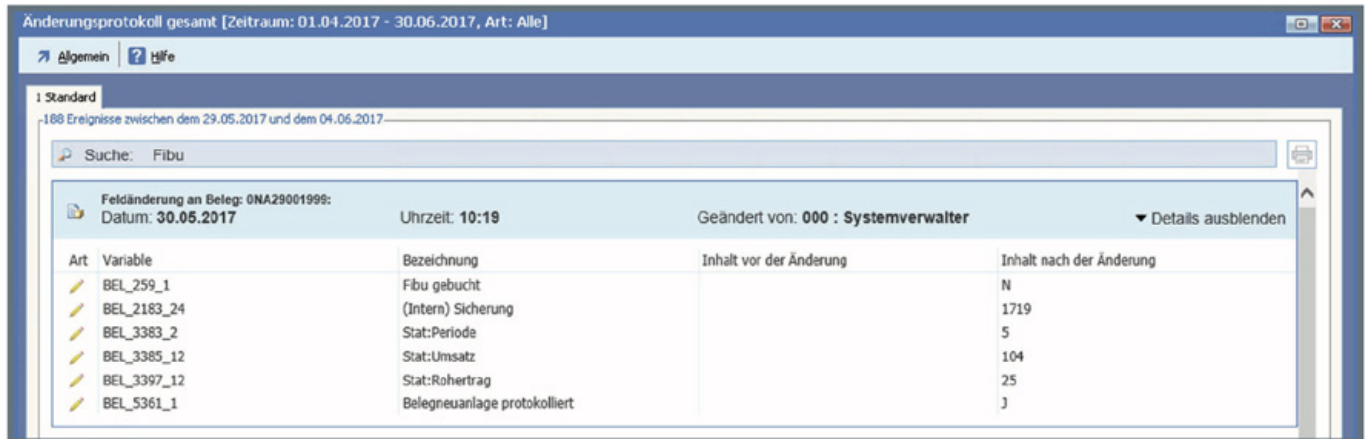

Bei Anzeige der Ereignisse innerhalb eines Datensatzes kann eine Änderung markiert und rückgängig gemacht werden.

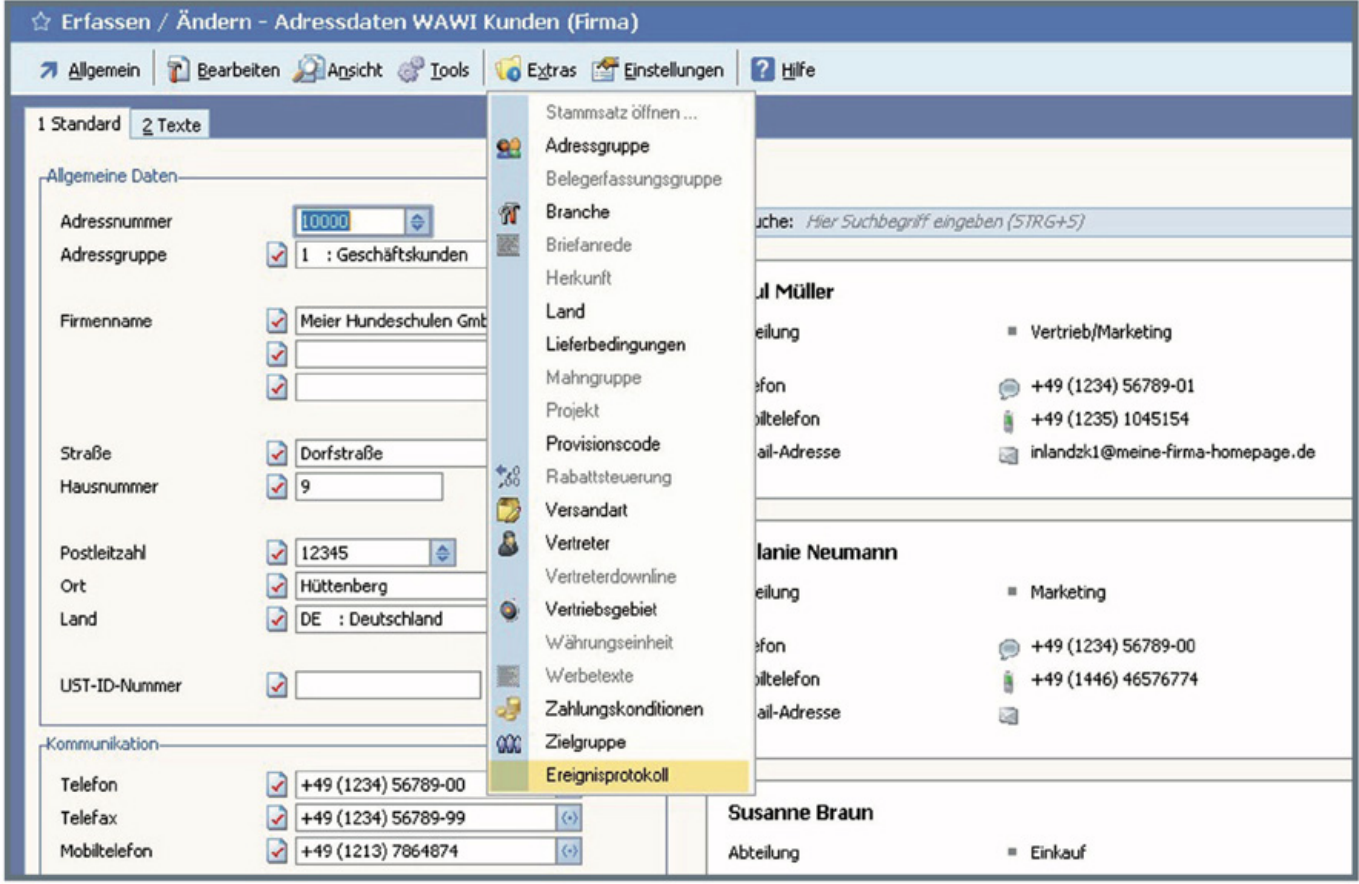

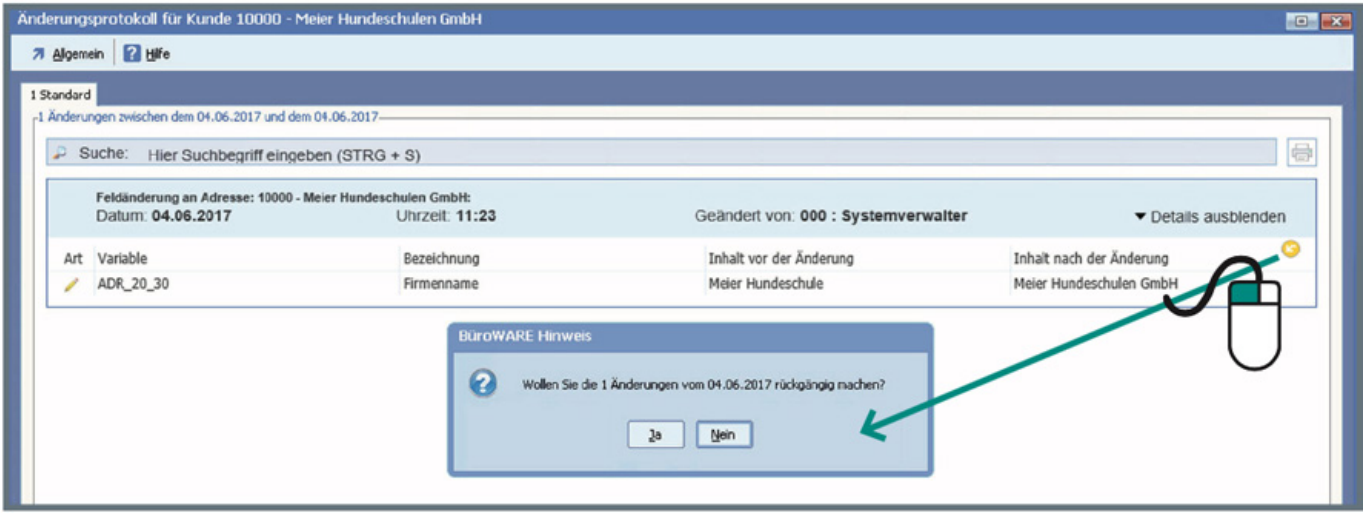

Das komplette Heft mit allen Specials der SoftENGINE-Entwicklung können Sie hier laden:

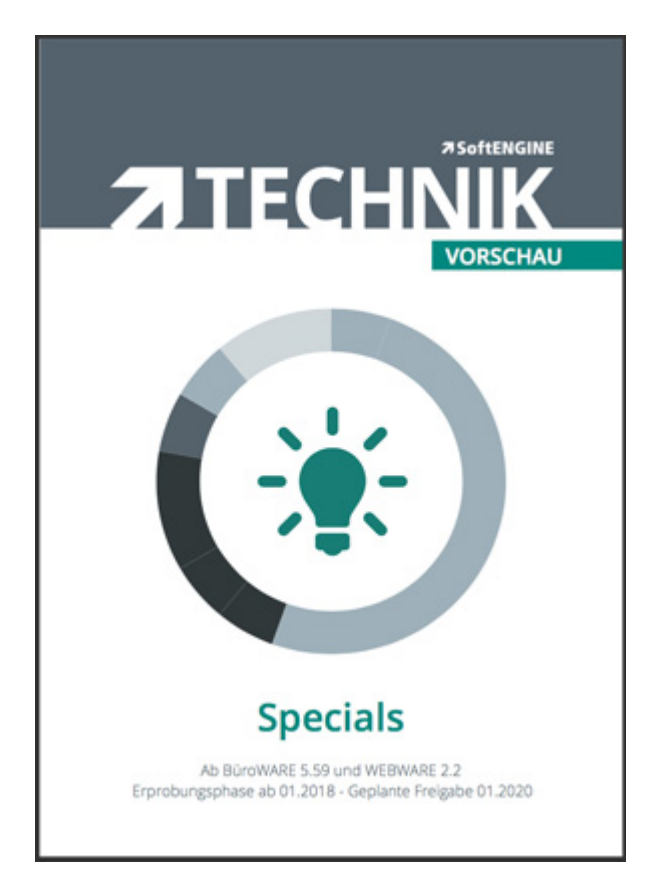